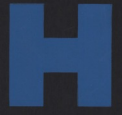

## bpNICHOL

8

### **BARBARA CARUSO**

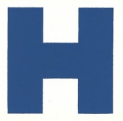

 $M \leq 10$ 

# **AN EXCURSION**

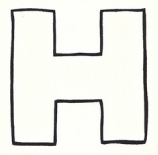

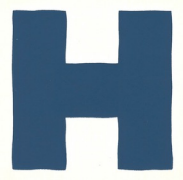

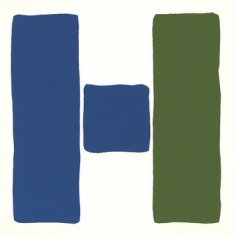

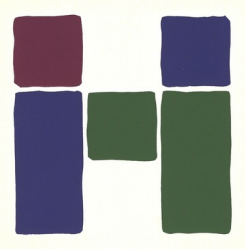

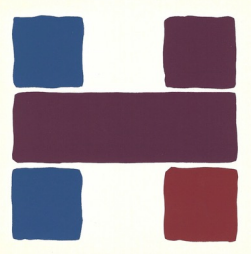

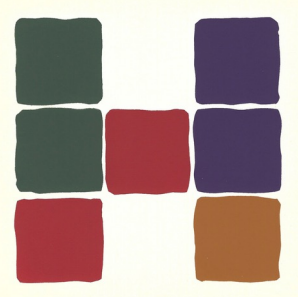

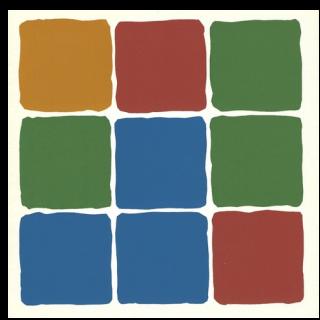

# Edition of 60 This is No. 9  $R$ .  $R$   $n$   $\rightarrow$ Repairing

#### **SERIPRESS** Toronto 1976